## DEC **STANDARD 165**  REV. A

# STD FOR DOC. SYM-BOLOGY

 $\label{eq:reduced} \begin{split} \textbf{m} & \text{minimize} \textbf{m} & \text{minimize} \textbf{m} \cdot \textbf{m} \cdot \textbf{m$ 

- TITLE: Standard for Documentation Symbology
	- ABSTRA T: This standard defines character names, special key names, and notation conventions that are to be used in user documentation.

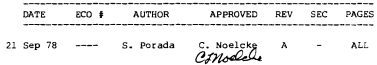

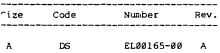

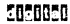

**INDEX** 

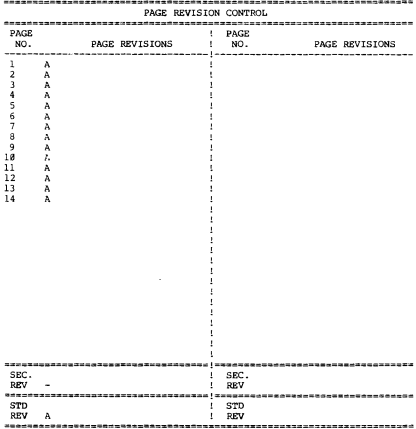

## DEC STANDARD 165

Standard For Documentation Symbology

December 1977

Publications Standards Subcommittee

## **ARCTRACT**

This standard defines character names. special key names, and notation conventions that are to be used in user documentation.

The information in this document is subject to change without notice and should not be construed as a commitment by Digital Equipment Corporation. Digital<br>Equipment Corporation assumes no responsibility for any errors that may appear in this document.

Copyright  $\widehat{C}$ )1977 by Digital Equipment Corporation

arnara

 $\label{eq:3.1} \frac{1}{2} \sum_{i=1}^n \frac{1}{2} \sum_{j=1}^n \frac{1}{2} \sum_{j=1}^n \frac{1}{2} \sum_{j=1}^n \frac{1}{2} \sum_{j=1}^n \frac{1}{2} \sum_{j=1}^n \frac{1}{2} \sum_{j=1}^n \frac{1}{2} \sum_{j=1}^n \frac{1}{2} \sum_{j=1}^n \frac{1}{2} \sum_{j=1}^n \frac{1}{2} \sum_{j=1}^n \frac{1}{2} \sum_{j=1}^n \frac{1}{2} \sum_{j=1}^n \frac{$ 1.8 ENTRODUCTION

## $1.1$  Coste

- . To promote documentation compatibility in the following areas:
	- 1. Character Naming standard names for all printing characters, to be used when the character itself must be singled out for attention
	- 2. Special Key Representation standard graphic representation of special keys and multiple key combinations; standard names for these keys and representations.
	- 3. Notation Conventions standard graphic representation of notation in command strings and other examples of computer input/output.
- . To define a standard usage of symbols and names that is meaningful to customers
- . To ensure consistency in our documentation

## $1.2$  Scope

This standard apolies to all departments that are involved in the creation or production of manuals. These departments include, but are not limited to:

- . Software Publications
- . Software Development
- · Production Groups
- . Software Services
- · Educational Services
- · Software Ouality Management
- · Software Product Management
- . Technical Publications

#### 1.3 History of Previous Standardization Efforts

Prior to its approval as a DEC Standard, this standard was a policy of Software Publications.

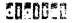

1.4 Bolskad Currons Phondacde

- . Standard for Indexes, Appendixes, Running Heads, and Section Numbering for Software Documentation Manuals: number the to
- . Format Standard for Manuals Produced on Typeset Modia-DEC STD 124
- . Standard for Updating Software Manuals: DEC STD 143.
- . Format Standard for Manuals Produced on Non-Typeset Media: 885-883-826-nn
- . Keyboard Standard: DRC STD 187
- a AMST V3 4-1977 ACCET and nec own 861
- . ANST X3.32 Graphic Representation of the Control Character of ASCIT
- \* TSO 646 7-bit coded Character Set
- 1.5 Future Standards Activities

This standard will be updated as needed.

## 2.8 CONFORMANCE

Upon approval of this standard, writing and production groups will conform when creating new manuals. No manual already existing should be redone simply to conform to this standard.

Documents being partially updated should remain consistent with their present symbology.

If no symbology exists in the manual being modified and the changes introduce symbology, that symbology should be in conformance with this standard.

#### 3.8 DEFINITION OF THE STANDARD

The definition of the standard is divided into three parts:

- 1. Character naming
- 2. Key naming
- 3. Notation conventions

The definition of the standard follows.

**Edironico** 

## DADP T

## CUADACTED NAMENC, CEANINADOC

This part states the appropriate term to rafer to a character within the text. For all non-printing characters, the names used are the character names given in the international code standard ISO 646. When referring to a key or its action, follow Part II. Thus Carriage Return is the character name: RETURN is the name of the key.

The names of the characters identify the characters: the names do not identify the functions of the characters.

Character

Mamo

Space

Period - when used in any sense but arithmetic.

Example: In any command string, filename and file type are separated by a period, as in FILE@1.MAC.

Radix point - when used with non-decimal numbers in an arithmetic sense.

Example: The octal number is expressed as nnnn, with an implied radix point; e.g., the number 1234 expresses the value 1.234.

Decimal point - when used with decimal numbers in an arithmetic sense.

- Example: The number is expressed as nnnn, with an implied decimal point; e.g., the number  $3141$  expresses the value  $3141.88$ .
- Comma .
- Slash  $\lambda$
- $\overline{\phantom{a}}$ Ovestion mark
- $\cdot$ Colon
- Semicolon  $\cdot$

'...' or '...' Single quotation marks

Example: A quotation within a quotation is enclosed in single quotation marks.

Left single quotation mack - when used to reference the mark itsolf

i,

- 7

l,

## REV. A

Example: To illustrate a quotation within a quotation, enter a left single quotation<br>mark, the text, and then a right single quotation mark.

Right single quotation mark - when used to reference the mark itself.

Example: To illustrate a quotation within a quotation, enter a left single quotation mark, the text, and then a right single quotation mark.

Single quotation mack - when used to reference the mack itself in a non-qrammatical sense.

Example: Stcings pceceded and followed by a single quotation mark are stored right justified.

Apostrophe - when used in a grammatical sense.

Example: The possessive case of the noun 'person', expeessed as person's, is formed by adding an apostrophe and an s to the noun .

 $\ddot{\phantom{1}}$ Crave accent

"..." or "..." Quotation macks

Example: A quotation is enclosed in quotation macks.

- Left quotation mack when used to reference tne mack<br>itself.
	- Example: To illustrate a quotation, enter the left quotation mark, the text, and then the right quotation mark.
- Right quotation  $mark$  when used to reference the mark J. itself.
	- Example: To illustrate a quotation, enter the left quotation mark, the text, and then the (ight quotation mark.
	- Quotation mack when used to reference the mack itself.

Example: To enter literal text, type a quotation mack followed by the text.

 $\overline{1}$ Exclamation point

ă At sign

> Example: An indirect file is indicated by typing an at sign (0) before the name.

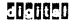

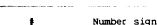

- s Dollar sign
- × Percent sign
- $\ddot{\text{c}}$ Cent sign
- Ampersand  $\cdot$
- ÷. Asterisk
- X Left parenthesis
- $\lambda$ Right parenthesis
- Left square bracket
- Right square bracket
- Undecline
- Byphen when used in any sense but acithmetic.
	- Example: Parameters in the statement are separated by hyphens: e.g., CALL argl-arg2-arg3.
	- Minus sign when used in an arithmetic sense.
		- Example: Use of a minus sign in a statement implies that subtraction is to be performed; e.g., 'argl-arg2' implies that the value of arg2 is to be subtracted from the value of argl.
- Em dash
- Pn dash
- Plus sion ٠
- ż Equal sign
- $\overline{\boldsymbol{t}}$ Not-equal sign
- ł Left brace
- Ì Right brace
- Back-accow
- Ä Circumflex
- ż Un-accou

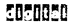

5050050

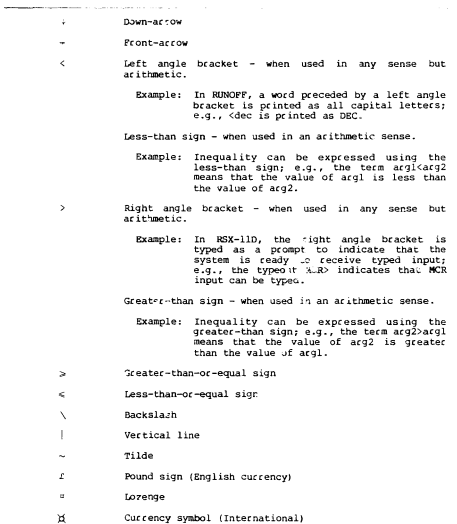

## DADR TT

## FRY (PUNCETON) HAMING CRAINABOC

This part provides the appropriate symbol to indicate that a This part provides the appropriate symbol to indivate that a<br>particular terminal key is to be pressed. These symbols are mainly used in comman" line descriptions and examples. The symbols in this part have been chosen to correspond to the cheresters found on the keys. Therefore, these symbols conform to the DEC Reyboard Standard (DEC STD 107) in preference to ISO 646-1973 or ANSI X3.4-1977.

These symbols are to be used in printed manuals. In documents where these symbols are not feasible (e.g., drafts, functional specs), these symbols are to be enclosed in angle brackets instead of being contained in an oval.

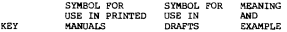

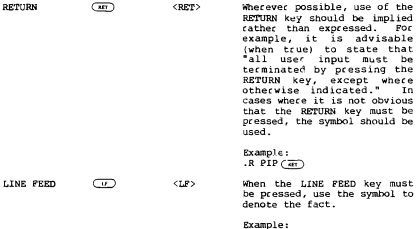

INSERT ARG1 (U) ARG2

<CTRL/x> CTDL.  $(TRLX)$ Whenever the CTRL key and another key must be pressed at the same time, denote the combination as CTRL/x.

> Example: At the end of the input text, enter a CTRL/2 to indicate the end-of-file. For example:

 $...$  At THE END $@$ 

$$
\epsilon_{0\text{-}00\text{-}0}
$$

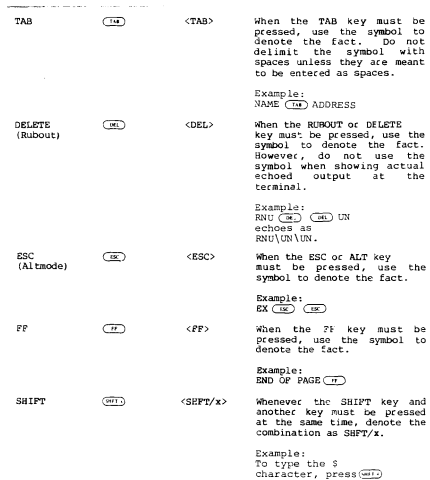

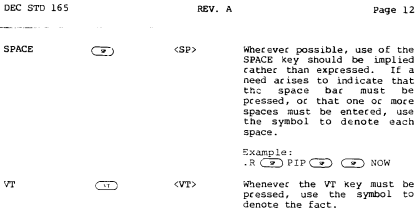

Note that documentation describes keys as being pressed, not depressed<br>or hit.

### PART III

#### NOTATION CONVENTIONS STANDARDS

This part illustrates the symbols to be used in a command line when certain items are required, variable, optional *oc* a choice of the In addition, this section discusses how to differentiate between user input and machine output.

Symbols

#### Meaning

[] Chacacters enclosed in these special square brackets<br>indicate optional information that can be omitted from a command string without affecting the basic meaning. These special brackets are chosen to avoid confusion with the<br>standard ASCII characters ( and ). When these symbols are used to denote options, the corresponding default options must be descr ibed in accompanying text.

 $Example: .R$  SOS-file.typ  $\sqrt{\frac{1}{N} \times N}$ 

If the /NOBAK switch is omitted, a backup file<br>is created for the file specified by file.typ.

This symbol is to be used in printed manuals. In documents wheee this symbol is not feasible (e.g., drafts, functional specs), the equivalent symbol can be created by typing an upper-case I over a bracket.

 $Example: R SOS-file.typ$  MOBAK

右下

Characters enclosed in braces indicate a required choice; i.e., any parameter enclosed in braces can be used with a particular command, with different effects (which must be explained in accompanying textl.

Example: .LOAD prog/AT:  $fDOP$ 

where  $TOP = load$  program from top of memory downward.

 $BTM =$  load program from bottom of memory upward.

This symbol is to be used in printed manuals. documents wheee this symbol is not feasible (e.g., drafts, functional specs), a set of braces one line in height enclose the entire list of required cholces.

Example: LOAD prog/AT: (TOP BTM.

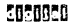

#### and the company

Lower-case characters presented in a command steing letters indicate variable information to be supplied by the user.<br>The possible range of values must be supplied in accompanying text.

Example: iLPn:\*.\*=DKn:\*.\*

where  $n$  is a unit number  $(8 \text{ or } 1)$  for LP,  $8$ through 7 for DKI.

Opper-case characters presented in a command string indicate fixed (literall information that must be entered **COTTEDC** exactly as shown. Note that fixed information (e.g., commands, switches) should not be abbreviated in a command ste ing, especially in a batch command stc ing.

Example: .R PIP

- Underline Characters underlined in an example denote those  $( )$  characters that the user entered; the user must assume characters inderfined in an example denote those<br>characters that the user entered; the user must assume that characters .not underlined constitute computer output. (Note: In some cases, for example, editing programs, the ratlo of usee input to machine output may be very hlgh, causing readability problems when underlining. In such<br>cases, it is acceptable to underline machine output, but that fact must be called out in accompanying text.
	- Example: The command used to kill a page of a file using TECO is:

 $*$ HK

- Contrasting When a manual is printed in two colors, the color that is<br>Colors not used for the textual material is considered the not used for the textual material is considered the contrasting color. In examples, the contrasting color<br>denotes these characters that the user entered: the user must assume that in an example the information not in the contrasting color constitutes computer output. [NOTE: When using contrasting colors, do not use the underline convention.]
	- Example: The command used to kill a page of a file using<br>  $TFCO$  is:
		- \*HK In case you can't tell, "HK" is printed in<br>the contrasting color.